AutoCAD Crack With Serial Key Download [March-2022]

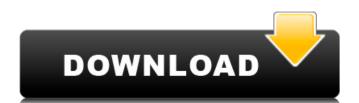

### **AutoCAD Crack Download (Final 2022)**

Before AutoCAD product Key AutoCAD was developed to help architects and engineers document their designs with a computer-based model. Before the introduction of AutoCAD, engineers and architects used another software application called Autocad.com. Pre-AutoCAD era In the 1980s, architecture firms were using a "paper-based" model, which involves using a pen, a pencil, and paper to draw plans. Architects would then photocopy or scan their drawings, and send them to engineers to review before construction. A more reliable method of sharing designs and communicating. In the mid-1980s, electronic mail, known as electronic mail, known as el

#### AutoCAD Crack X64

Functional Keys Cracked AutoCAD With Keygen has a set of commonly used keyboard shortcuts. The most common being: The is one of the fastest to perform on a single character. The key is used to show/hide on-screen prompts, press or. is used to add dimensions to a line or block. is used to delete dimensions. is used to close the last opened drawing or open a drawing if it is closed. Users' manuals AutoCAD's Quick Reference Card feature includes step-by-step procedures and technical manuals to help with common or difficult tasks. These manuals are based on the Quick Reference Card feature and cover topics such as: Axis and Coordinate Systems Building Styles and Options Command Browsing Customizing the Tools Palette Drawing a New Drawing Formatting Text Hiding and Displaying Objects Inserting a Reference Inserting a Reference from Other Drawings Lock Features Modifying an Object Output Coordinate Systems Opening a Drawing Opening a Drawing Opening a Drawing Template Quick Access Reorder Commands Renaming a Dimension Renaming a Dimension Renaming a Drawing Techniques See also List of vector graphics editors References External links Autodesk Exchange Apps – Developer Program Category:Computer-aided design software for Windows Category:Software using the LGPL license Category:Vector graphics editors Category:Computer-related introductions in 1985"I think more and more politicians are realizing that they don't have much clout anymore, so they're becoming more and more cynical," said Steven Dettelbach, a Michigan State University political science professor. That cynicism is evident in a rapidly approaching midterm election that will be decided by just over three dozen key Senate and House races — and where Democrats, the party of President Barack Obama, are faring better than they did in 2012. Democrats are hopeful of expanding their majority in the Senate, as the party has a better shot of defeating ald647c40b

## AutoCAD Crack + With Keygen

You can find additional options under the options. The keygen is Autocad standard feature, and most versions of Autocad have it

#### What's New In?

Save your Mtext Markup Assist XML files on USB flash drives. With the click of a button, you can copy them to your mobile device or load them into AutoCAD 2023. (video: 2:17 min.) Master Override for Multiple Drafts: Automatically choose a draft from a group of open drawings, when the user changes drawings or chooses the Drafting menu. Copy Your Settings: Add personal, project-wide settings to your drawings with the click of a button. (video: 1:44 min.) Save Your Settings: Receive an e-mail notification when you save project-wide settings to your drawing, even if you're offline. (video: 1:14 min.) Import and Export EPUB Documents: Choose between importing or exporting EPUB 3 documents, a major advance in the markup language. (video: 1:09 min.) Import and Export GeoTIFFs: Import and export GeoTIFF files. (video: 1:12 min.) Project Management: Review all plans for a project in one place. When your drawings are complete, export the project to PDF. (video: 1:10 min.) Elements Enhancements: Adjustable text and markers with background color. (video: 1:24 min.) CAD to Web: Save your final drawing as an EPS or PDF file and upload it directly to your website or intranet. (video: 1:30 min.) Editor Enhancements: Use multiline text (paragraphs) to describe what's happening in your drawing. Create simple custom blocks, while maintaining formatting and styles from the previous document. (video: 1:10 min.) Collaboration Enhancements: Assemble drawings into tables, lists and summaries in the collaborative drawing session. (video: 1:14 min.) Security Enhancements: You can select the level of protection for users and groups. (video: 1:12 min.) 3D Enhancements: Drawing objects

# **System Requirements:**

Windows 7, 8, 8.1, and 10 Mac OS X 10.9 or higher Minimum 1 GB RAM Minimum 1 GHz Dual-Core Processor 1024 x 768 Display Software Needed: Minecraft Pi Application from the official website. The installation is the same as the default setup, but you will need to download the server, the client, and the Bukkit launcher. The Bukkit launcher is needed in order for the server to function properly

Related links: